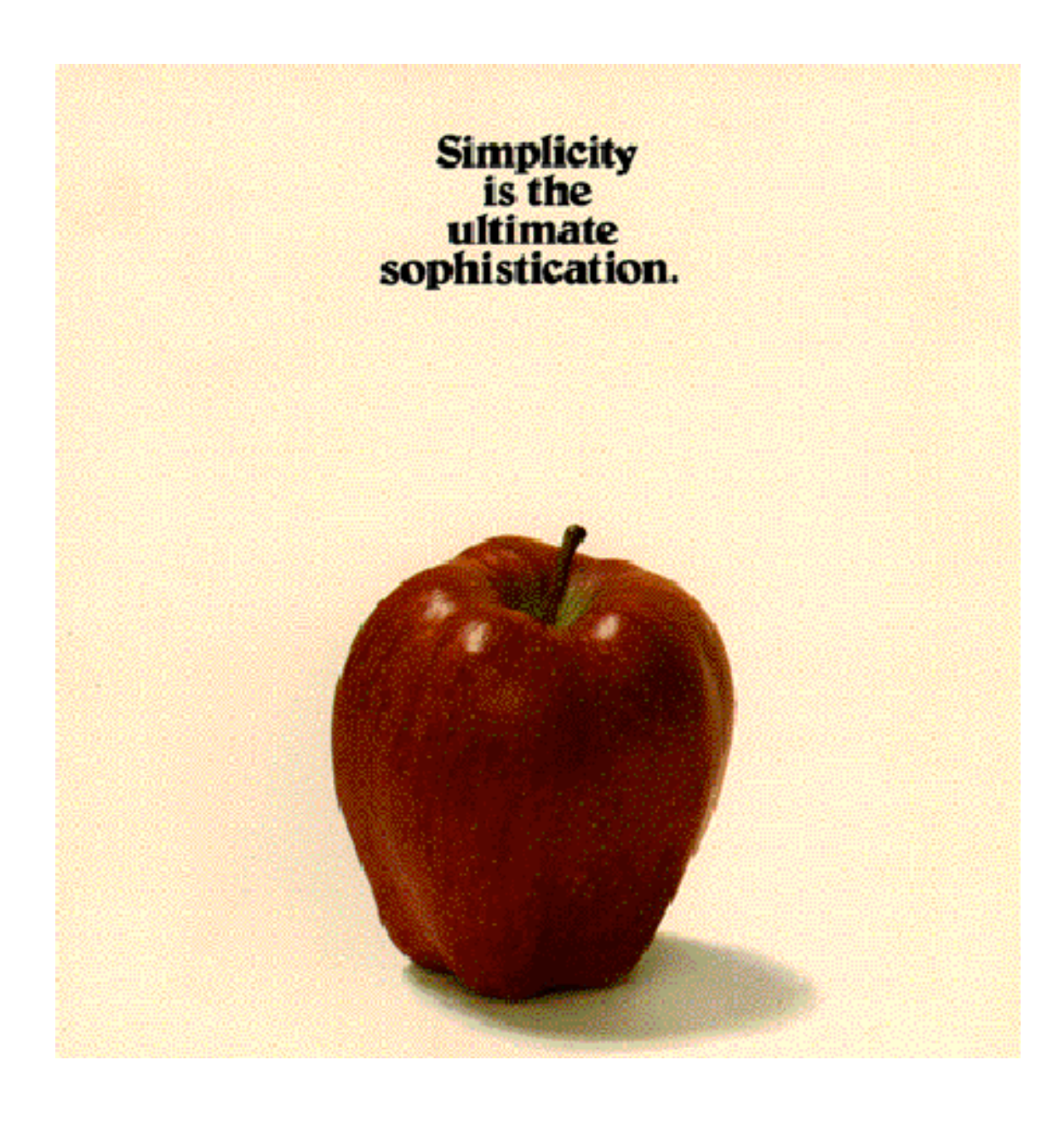

# LA HISTORIA DE APPLE

# INDICE:

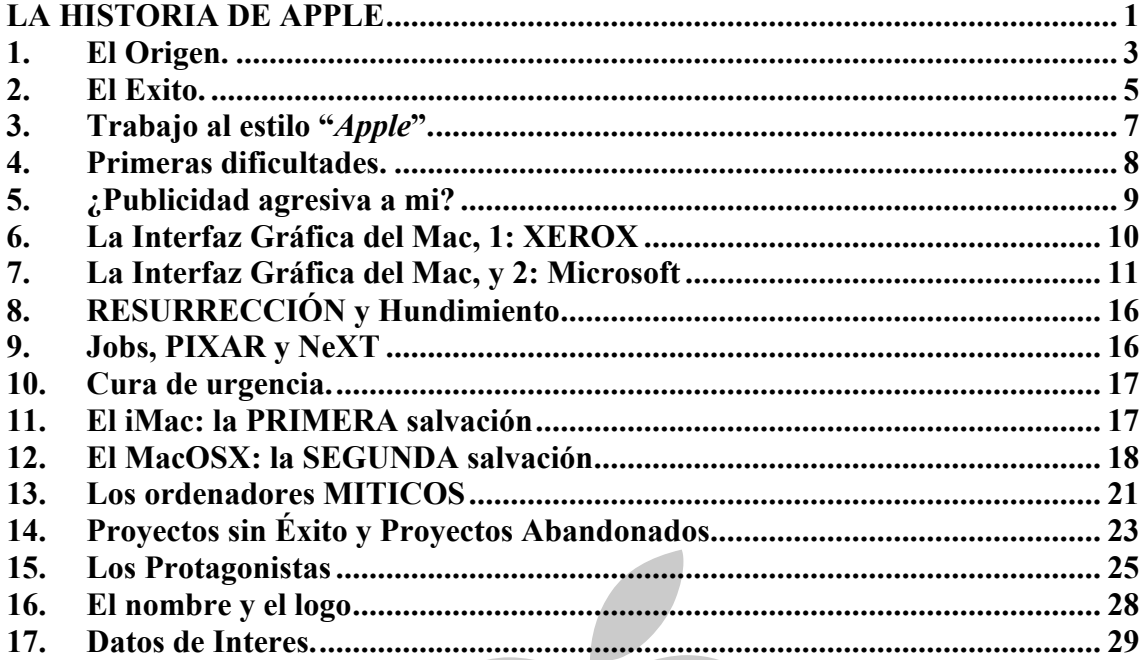

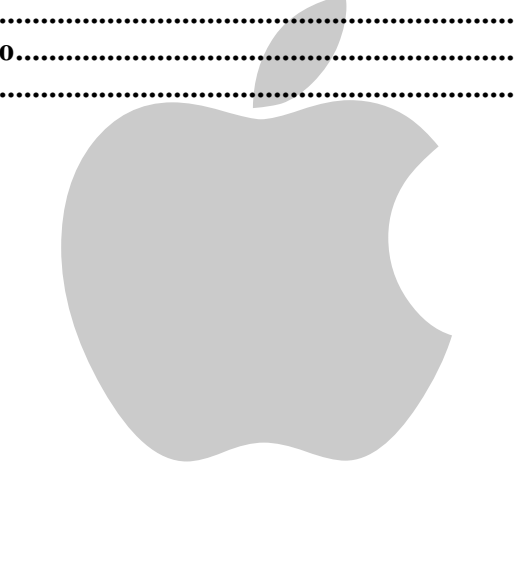

Como el lector supondrá no estabamos presentes en el momento de ocurrir los hechos que se relatan aquí. Este documento se ha creado recopilando información de diferentes fuentes, entre ellas:

- Búsquedas en Google: http://www.google.com/mac?hl=es&ie=ISO-8859-
- 1&q=historia%2Bde%2Bapple&btnG=B%FAsqueda+en+Google • Artículo en la página de Macworld sobre la historia de Apple:
- http://www.idg.es/macworld/content.asp?idart=117597
- Artículo de MacFormat nº15 sobre el 20 aniversario de Apple.<br>• www.macuarium.com
- www.macuarium.com<br>• http://www.old-compu
- http://www.old-computers.com/
- Y muchas más...

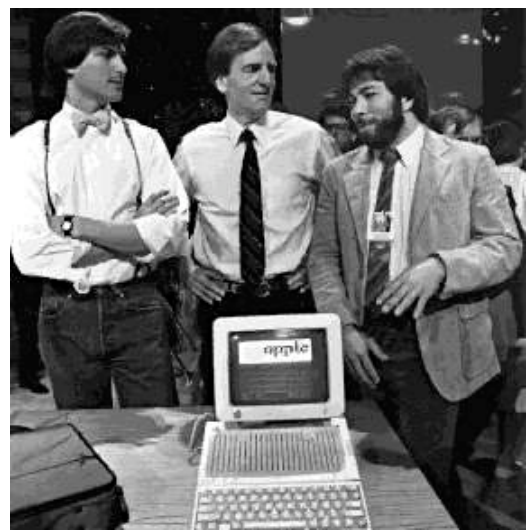

Jobs, Sculley y Wozniak

### 1. EL ORIGEN.

Steve Jobs, carismático, visionario, y con conocimientos de informática, y Steve Wozniak, genio de la electrónica, autodidacta y aficionado a las bromas, se conocieron a través de un amigo común, Bill Fernández, congeniaron pronto y comenzaron a trabajar en algunos proyectos juntos. Uno de los que tuvo

más éxito fue un aparato llamado *"Blue Box"* que servía para realizar llamadas telefónicas sin pagar. Wozniak construyó el dispositivo a partir de lo publicado en una revista por el *phreaker* John Draper y Jobs se encargaba de venderlo.

nario, y con conocimientos de informática, y S<br>cionado a las bromas, se conocieron a través<br>y comenzaron a trabajar en algunos proyectos j<br>do "*Blue Box*" que servía para realizar<br>r. Wozniak construyó el dispositivo a<br>revi Mediante la *Blue Box*, se las apañaron para llamar al Vaticano haciéndose pasar por Henry Kissinger (el que por aquel entonces era el Secretario de Estado estadounidense, es decir, el Ministro de Asuntos Exteriores) y solicitaron hablar con el Papa, que estaba durmiendo. Cuando le dijeron que lo despertarían, colgaron.

Otro día estuvieron a punto de ser descubiertos por una pareja de policías. Para librarse de una detención, Jobs, que tenía la Blue Box en

su poder, la metió disimuladamente en el bolsillo de Wozniak. Salieron del apuro asegurando que se trataba de un componente de un sintetizador de sonido.

Pese a que no había terminado su carrera de Ingeniería eléctrica Woz consiguió trabajo en *Hewlett Packard* gracias a la experiencia que había adquirido por su cuenta en electrónica. Jobs, por su parte, entró en *Atari* como diseñador de juegos, aunque las malas lenguas dicen que "fusiló" buena parte del currículum de Wozniak para conseguirlo. Allí en *Atari* también trabajaba el que sería el tercer fundador de *Apple*: Ron Wayne.

Puesto que Jobs no era ninguna cosa del otro mundo como programador, pidió ayuda a Woz para terminar el trabajo que le habían encargado: un sucesor para el juego *"Pong"* que se llamaría *"Breakout"*. Se trata del famoso juego de la pelotita y los ladrillos. Hoy por hoy se le atribuye casi totalmente a Wozniak (Wozniak lo desarrolló y Jobs lo ensambló), aunque se dice que Jobs se llevó la mayor parte del dinero cobrado al engañar a su amigo sobre el montante de la gratificación recibida. Parece que Jobs, le dijo a Wozniak que Nolan Bushnell, le había pagado por sus servicios, 700\$. Lo que en realidad supuso para Wozniak un total de 350\$. Aunque en realidad Bushnell le había pagado 7000\$. En 1998 cuando Wozniak se enteró de este hecho provocó un derrame de lágrimas y una frase "Oh, me lo hizo otra vez…".

Por aquel entonces ya existían los ordenadores personales, que se vendían en forma de kits de montaje. Se programaban en hexadecimal y la salida de datos era en binario a través de un panel de luces. Estaban destinados a aficionados con conocimientos de electrónica y soldadura. A Woz se le ocurrió diseñar un ordenador y empezó a construirlo, en un principo estaba basado en el procesador 6800 de Motorola, pero era demasiado caro y encontró el procesador 6502 que se vendía por la quinta parte del precio del 6800.

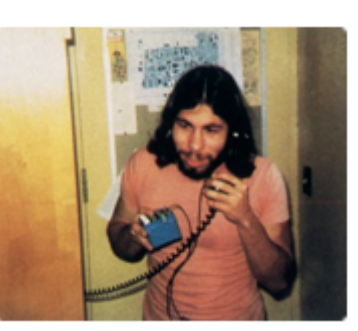

Jobs tuvo conocimiento del desarrollo de este ordenador y animó a su amigo a completarlo. Fue él quien consideró que merecería la pena comercializarlo.

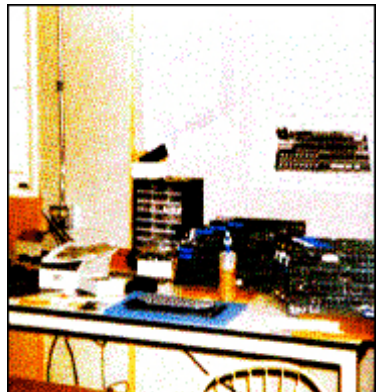

El garaje de los padres de Steve

A nivel extraoficial se dice que el primero de estos ordenadores fue construido en el garaje de los padres de Jobs, en el *2066* de *Crist Drive* de *Los Altos*, en *California*, cerca de *Cupertino*, pero el hombre que lo construyó, Wozniak, asegura que lo hizo en las oficinas de su empresa en aquel momento, *HP*. Con el paso del tiempo, los siguientes si que serían ensamblados en el famoso garaje.

Ofrecieron el producto a sus empresas como era la norma, por contrato, de *HP* para todos sus empleados. Al final ni *HP* ni *Atari* mostraron interés. En vista del "éxito", decidieron comercializarlo ellos mismos.

El 1 de Abril de 1976 (el "*April Fool´s Day*", equivalente al 28 de Diciembre español, un día dedicado a las bromas en Estados Unidos) Stephen Wozniak (de 26 años), Steve Paul Jobs (de 21) y Ron Wayne (de 41) fundaban una empresa con el fin de fabricar y comercializar ordenadores para aficionados a la electrónica. La

empresa recibió el nombre de *Apple Computer* y estaba destinada a cambiar el mundo.

El dinero para montar la empresa salió de la venta de la calculadora de Wozniak (una *HP-65*) y la furgoneta de Jobs (una *VW Ómnibus*), además de algunos pequeños préstamos personales, y retrasar el pago a los proveedores de los componentes.

ago a los proveedores de los<br>ero 1 de *Apple*, pero había alguien<br>número 0 pues le molestó que<br>ostentaba el número 2.<br>El Apple I Wozniak era el empleado número 1 de *Apple*, pero había alguien antes que él: Jobs aceptó el número 0 pues le molestó que Wozniak se llevara ese privilegio a pesar de ser el inventor del *Apple I.* A efectos legales Jobs ostentaba el número 2.

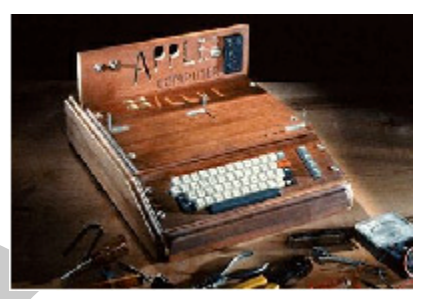

### 2. EL EXITO.

El detonante para el éxito fue el pedido realizado por una tienda de bricolaje electrónico (*The Byte Shop*)

a cuyo dueño Jobs convenció para adquirir 50 unidades del *"Apple I"*, nombre con el que bautizaron el equipo, la mayor parte de los demás ordenadores se vendió a integrantes del legendario *Homebrew Computer Club*, una mítica agrupación que reunía a los primeros aficionados a los ordenadores. El *Apple I* se podía obtener en negocios informáticos, o por correo. Woz y Jobs vendieron una cifra de 175 unidades. Se vendía por 666.66\$, lo cual creó conflictos entre la empresa y grupos fundamentalistas cristianos. Animado por el éxito, Jobs propuso aumentar la

producción y endeudarse más para adquirir los

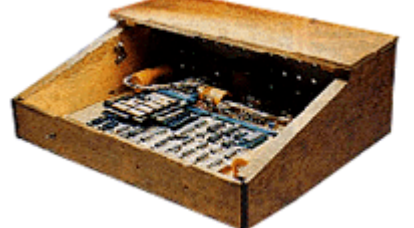

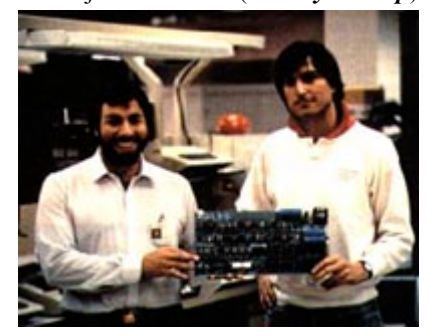

componentes y el material necesario para fabricar más equipos, esto asustó a Ron Wayne y provocó que dejara la compañía a las dos semanas de su creación. Una vez retirado Wayne, junto con los Steves los dos primeros empleados fueron estudiantes de instituto.

El *Apple I* era un ordenador orientado a los aficionados a

Ba de una placa de circuito impreso<br>
I. Había que añadir un monitor y un<br>
a, pero el verdadero bombazo vino<br>
la máquina para corregir algunos<br>
des de producir gráficos en color y<br>
le plástico beige en la que se incluyó el la electrónica digital. Se trataba de una placa de circuito impreso con los componentes soldados. Había que añadir un monitor y un teclado, así como una caja de madera en la que albergar el equipo. Se vendió bien para la época, pero el verdadero bombazo vino después. Wozniak rediseñó la máquina para corregir algunos defectos y le añadió capacidades de producir gráficos en color y

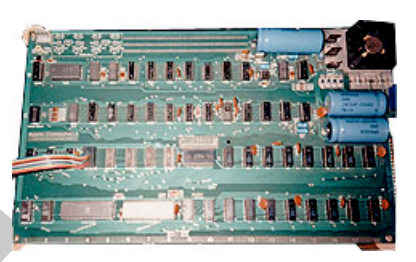

sonido. Se diseñó una caja de plástico beige en la que se incluyó el teclado, espacio para añadir componentes y salida para utilizar una televisión como monitor, así como para una grabadora de cinta en la que guardar los programas. Así nació el *Apple II* (1977), el primer ordenador personal en el sentido moderno.

Con la buena marcha de la compañía, Jobs reclutó a Regis McKenna, que en ése momento representaba a *Intel* y era considerado uno de los agentes publicitarios mas famosos del valle. Al principio no quiso aceptar pero Jobs siguió insistiendo y logró convencer a Regis, éste respondió con el diseño del clásico logotipo de *Apple* con colores del arco iris, mordisco incluído.

McKenna y Alcorn de *Atari* presentaron a Jobs a Don Valentine, un capitalista de riesgo que, sine embargo rechazó la oferta de invertir en *Apple*, éste derivó la oferta a Mike Markkula que estaba planeando una temprana jubilación (tenía 33 años) con la fortuna ganada tras su paso por *Intel*. Markkula tenía la experiencia empresarial que les faltaba a los dos Steves y les ayudó a orientar la empresa. Éste aportó 91.000 dólares y, a cambio de un tercio de la compañía, escribió los primeros programas para lo que era el segundo diseño, el *Apple II*.

Juntos componían un equipo peculiar, con Wozniak como el ingeniero capaz de diseñar uno de los mejores ordenadores de todos los tiempos y Jobs en funciones de líder espiritual. «Wozniak era el chico hardware; sus elegantes diseños de los circuitos del *Apple I* todavía impresionan a los ingenieros. Y Jobs era el chico marketing, que se daba cuenta de que lo que Woz producía se podía vender», comentó Scott Rosenberg, columnista de la revista electrónica *Salon*. Con un adulto presente en la empresa *Apple* fue legitimada en 1977, y se convirtió formalmente en una corporación: se mudó del garage de Jobs a una pequeña oficina de Cupertino. Jobs se retiró de *Atari* y Woz de *HP*, resignados a tener que ganarse la vida fabricando y vendiendo ordenadores.

Jobs estableció el precio de el *Apple II* en 1.298 dólares, una suma increíblemente asequible teniendo en cuenta que los ordenadores de aquella época ocupaban habitaciones enteras y podían costar cientos de miles de dólares. La primera sorpresa fue que el gobierno del estado de Minnesota decidiera comprar grandes lotes del *Apple II*, los instalara en los colegios de Minnesota, y escribiera programas para ellos. Esa agencia del estado, llamada *Minnesota Educational Computing Consortium (MECC)* distribuyo entonces los programas de forma gratuita a otros colegios de Estados Unidos. El *Apple II* llevó a la empresa a un ascenso que parecía imparable y que la hizo ingresar en la lista Fortune 500 en un tiempo

récord (5 años), convirtiéndola en un mito de la economía estadounidense. Jobs y Markkula vieron necesario un nuevo enfoque en *Apple* para gestionar la situación y decidieron buscar un nuevo *CEO (Chief Executive Officer,* la primera persona en una compañia por debajo de los Directores). No se conformaban con cualquiera, fueron a la caza del directivo de más éxito de aquellos años: John Sculley. Sus años de aficionado a la electrónica, el magnetismo de Jobs y la excitante aventura de conducir *Apple* hicieron que Sculley abandonara una posición segura en Pepsi para sumergirse en las agitadas aguas de Silicon Valley.

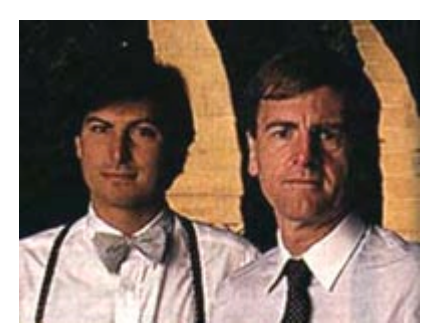

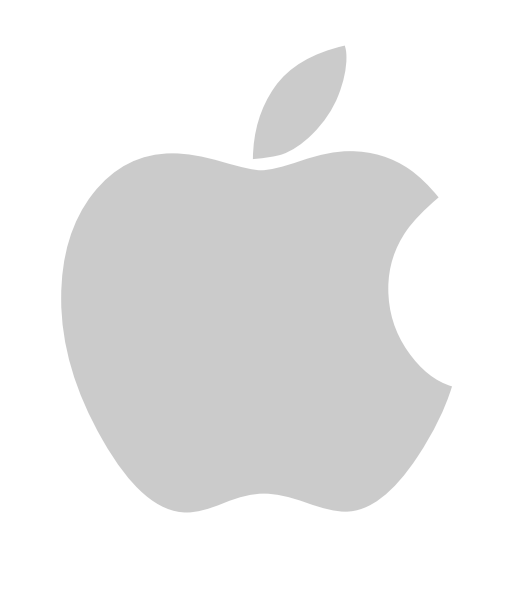

## 3. TRABAJO AL ESTILO "*APPLE*".

Un empleado de *Apple* en los primeros tiempos preguntaba a un compañero refiriéndose a dos individuos barbudos, sentados en el suelo, con pantalón corto y descalzos: "Oye, ¿quienes son esos dos tipos?", "Calla", le dijo el otro, "son Jobs y Wozniak". Las reuniones de *Apple* en sus orígenes eran muy informales.

*Apple* no sólo pretendía fabricar ordenadores, sino contribuir al crecimiento individual proporcionando a las personas una herramienta con la cual conseguirlo, y constituyéndose la propia empresa como un lugar en el que los trabajadores continúan su desarrollo personal. *Apple* oponía una visión a la dirección por objetivos de mercado de las empresas tradicionales, fomentando la creatividad y la discusión frente a la disciplina y la obediencia.

Los viernes se celebraban los días de la cerveza. Los locales de la compañía albergaban una fiesta semanal, destinada a crear buenos lazos entre el personal.

*Apple* no tenía horarios. Algunos ingenieros han llegado prácticamente a vivir en sus oficinas. Las instalaciones de *Apple* ofrecen muchas posibilidades para relajarse como canchas deportivas, máquinas de videojuegos o incluso un piano en el edificio *Macintosh*.

Los salarios de *Apple* eran los más altos de la industria. El aparcamiento de la compañía estaba lleno de coches carísimos. No se asignaban plazas de aparcamiento: el primero que llegaba aparcaba donde podía. Se cuenta que Jobs utilizaba la zona de minusválidos porque quedaba más cerca del edificio. Tampoco había un código de vestimenta. Uno podía encontrarse con un somnoliento programador, con ojeras y barba de cuatro o cinco días, deambular en calzoncillos por un pasillo.

Con frecuencia se creaban camisetas en alusión a proyectos o al estado anímico: "*Yo trabajo 90 horas a la semana y me gusta*".

Muchos ex-empleados fundaron otras compañías o acabaron ocupando importantes puestos en otras empresas. Pasar por *Apple* tenía igual prestigio que un título de las más importantes universidades. Actualmente *Apple* ha optado por firmar sus productos como compañía. Es una forma de evitar dar pistas a las empresas cazatalentos.

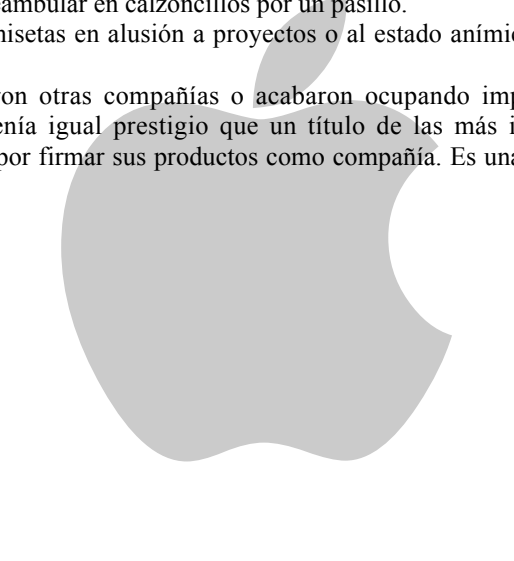

## 4. PRIMERAS DIFICULTADES.

En 1981, las cosas se pusieron un poco difíciles.

El mercado estaba saturado de ordenadores, con lo que se hizo más difícil vender, y, en Febrero de ese año, *Apple* se vio forzada a despedir a 40 empleados.

Wozniak, pilotando un avión, tuvo un accidente al aterrizar en un aeropuerto local, se golpeó en la cabeza produciéndose una herida que le provocó una amnesia de la que tardó 5 semanas en recuperarse. Después de esto se tomó unas vacaciones durante las cuales se matriculó de nuevo en la Universidad, con un nombre falso ("Rocky Clark"), tras obtener el título solo volvió a *Apple* por un breve tiempo para rediseñar el ratón del *Apple II* con el que estaban teniendo algunos aprietos, fue recibido con aplausos por los empleados, y por supuesto solucionó el problema. Mientras tanto Jobs dirigía él solo la compañía desde Marzo de ese año.

Por aquel tiempo, *Apple* había comenzado a trabajar en nuevos productos orientados al mercado empresarial. Uno de ellos era *Lisa* (1983), por 10.000 dólares una máquina que tras diversos cambios sobre el diseño original terminaría convirtiéndose en el primer ordenador comercial en ostentar una interfaz gráfica de usuario con iconos y ventanas, y se manejaba con ratón. Pero las cosas no iban del todo bien. El supuesto sucesor de *Apple II, el Apple III* (1980), había sido un fracaso debido a decisiones de diseño erróneas, algunas atribuidas a Steve Jobs: era pequeño, se calentaba en exceso y carecía de ventilador...*i* suena al Cube?

Die de las publicaciones de *Apple*, nabía<br>ecto de ordenador basado en una interfaz<br>r un precio 10 veces menor. El proyecto<br>ba, acabaría siendo dirigido por Jobs, al ser<br>de Lisa, en 1981. Escogió con sumo cuidado<br>irió un e A la vez *Lisa* resultó ser demasiado caro y demasiado lento para un producto comercial, aunque fue elogiado por la crítica. Sin embargo, en 1979, Jeff Raskin, responsable de las publicaciones de *Apple*, había comenzado a dirigir un proyecto de ordenador basado en una interfaz gráfica pero orientado a tener un precio 10 veces menor. El proyecto *Macintosh*, como se denominaba, acabaría siendo dirigido por Jobs, al ser apartado del equipo de diseño de *Lisa*, en 1981. Escogió con sumo cuidado un equipo de ingeniería y adquirió un edificio exclusivo para el proyecto al que colocó una bandera con una calavera con tibias cruzadas (con el

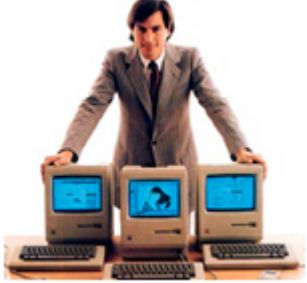

logotipo de *Apple*, en donde debería estar el ojo), uno de los dichos de Jobs, era "Mejor es ser pirata que ingresar a la marina". Los programadores seleccionados recibían zumos de naranjas recién exprimidos cada mañana y muchas otras atenciones por parte de su líder. Más tarde de lo proyectado por Raskin y a un precio de 2.495 dólares, el *Macintosh* fue presentado al público el 24 de enero de 1984. Pero, de nuevo, decisiones de diseño tomadas por Jobs lo limitaron tanto en prestaciones que resultó un fracaso comercial en su primera versión, aunque fue reconocido como un producto visionario.

Con todo, *Apple* se hundía y Jobs estaba cada vez mas descontrolado. Se le acusaba de trato de favor a la división *Macintosh* frente a la del *Apple II*, que sostenía económicamente a la empresa. Por su causa, se perdieron oportunidades de negocio con otras compañías. Sculley, deslumbrado por el carisma de su presidente y alumno, había perdido de vista su misión de dirigir la empresa. Su única solución fue obligar a Jobs a salir del equipo *Macintosh*. Cuando se enteró, Jobs rompió a llorar… el tipo que había revolucionado para siempre la informática personal lloró, gritó y blasfemó. Esto desembocó en que Jobs abandonara *Apple* en 1985.

# 5. ¿PUBLICIDAD AGRESIVA A MI?

Antes de esto y juso después de que IBM sacase a la luz su IBM PC, hubo una confusión en el mercado... ¿Qué quería IBM con esto?, obviamente introducirse en el mercado de los Ordenadorse Personales. "*El ingreso de IBM en el negocio PC acabó con cualquier duda al respecto de que la informática personal constituyera un negocio serio*", anunciaba un titular publicado en esa época en The New York Times, no obstante, Jobs debía responder, y lo hizo: "*Bienvenida IBM, en serio*", expresaba un anuncio colocado por Jobs, en The Wall Street Journal.

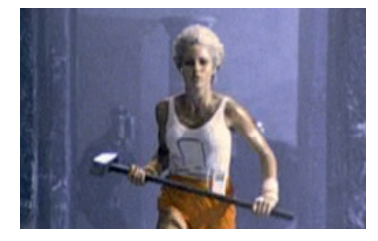

*Apple* tuvo su propio anuncio destacado, durante la Superbowl de 1984, dirigido por Ridley Scott, con una duración de sesenta segundos, se pasó una sola vez por la televisión a nivel nacional, y fue considerado un de los spots publicitarios más efectivos que jamás se haya difundido.

El escenario constaba de gente vestida de gris y cabeza calva en un gran salón, que escuchaban con indiferencia a su líder, que aparecía proyectado en una pantalla gigante. Una mujer vestida de los colores

del arco iris, ingresaba bruscamente con un martillo antisistema, y se lo arrojaba al líder rompiendo la pantalla, y los trabajadores eran liberados, y de repente... pantalla negra y una frase que un sonido que decía: "*El próximo 24 de enero Apple presentará su Macintosh, y entenderás porqué «1984», no va a ser como 1984*". Ello llevaba a suposiciones, de que el líder era IBM, y *Apple* representaba el individualismo, así como también *Apple*, dejaba saber a todo el mundo de que estaba realmente comprometida con la industria de la computación y no era un mero fabricante de cajas registradoras.

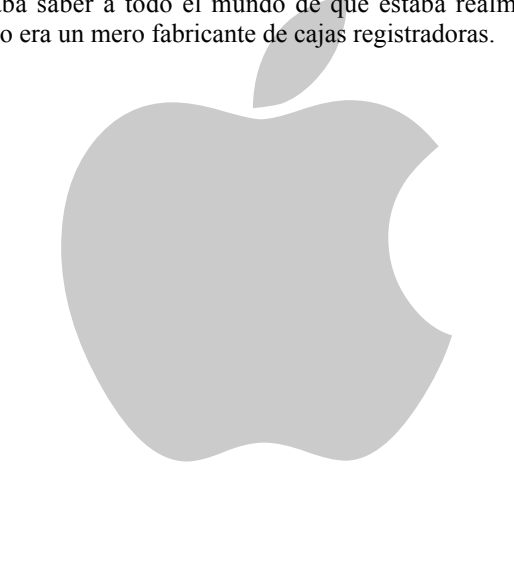

# 6. LA INTERFAZ GRÁFICA DEL MAC, 1: XEROX

Se ha discutido mucho si *Apple* robó, copió, compró o simplemente "se inspiró fuertemente en" los trabajos sobre interfaz gráfica realizados por *Xerox* en su laboratorio *PARC (Palo Alto Research Center)*. La perspectiva del tiempo nos permite situar las cosas en su sitio.

En 1967, nueve años antes de la fundación de *Apple* y tres antes de la creación del PARC, Jef Raskin, a la sazón responsable de las publicaciones de *Apple*, sostenía en su tesis doctoral la necesidad de desarrollar interfaces gráficas en los ordenadores, de modo que la pantalla representase los objetos y los textos tal y como se verían en el mundo real.

Más adelante, formando parte de su actividad como docente universitario, Raskin visitó varias veces el PARC de *Xerox* y tomó contacto con los equipos que también estaban trabajando en sistemas basados en interfaz gráfica, como el Alto, un ordenador personal de 20.000 dólares, y el *Xerox Star 8010* de 1981.

Raskin conoció a Jobs y a Wozniak en 1976, cuando estaban demasiado ocupados en desarrollar el *Apple I*. Raskin acabaría siendo el empleado número 31 de *Apple* y se responsabilizó de la documentación y las publicaciones. En 1979 comenzó a trabajar en el proyecto *Macintosh* que desde el principio sería un ordenador con interfaz gráfica.

En *Xerox* estaban interesados en realizar eventuales operaciones con *Apple* y Raskin convenció a un reticente Jobs para visitar el PARC. Jobs comprendió que la interfaz gráfica era la clave para llevar la potencia de los ordenadores a la gente común y promovió una serie de encuentros de ingenieros de *Apple* con los de *Xerox* con el fin de aplicar las ideas del PARC al proyecto *Lisa*.

En 1980 Jobs contrató, con su consentimiento, a personal de *Xerox* como Bruce Horn, Brian Howard, Alan Kay o Larry Tesler, para unirlos a los equipos *Lisa* y *Macintosh*. A su vez, *Apple* compró acciones de *Xerox* para poder utilizar algunas de las tecnologías.

A Raskin no le convencían algunos de los procedimientos de la interfaz gráfica que había visto en *Xerox*, por lo que se inventaron otros muchos como arrastrar y soltar ("Drag and Drop") o la barra de menús que fueron propios del *Lisa* y el *Mac*. También es propio del *Mac* el paradigma "objeto-acción" (se selecciona un objeto y luego la acción que se quiere realizar), el Finder y el ratón de un sólo botón (el de *Xerox* tenía tres).

En otros casos, por desconocimiento, los programadores de *Apple* tuvieron que inventarse cosas.

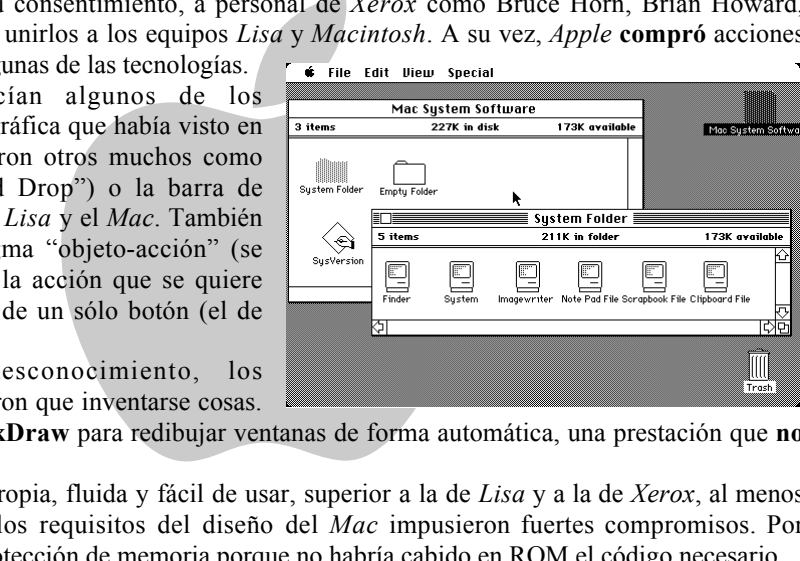

Bill Atkinson desarrolló QuickDraw para redibujar ventanas de forma automática, una prestación que no tenia la interfaz de *Xerox*.

El resultado fue una interfaz propia, fluida y fácil de usar, superior a la de *Lisa* y a la de *Xerox*, al menos en facilidad de uso, ya que los requisitos del diseño del *Mac* impusieron fuertes compromisos. Por ejemplo, el sistema no tiene protección de memoria porque no habría cabido en ROM el código necesario.

¿Se puede decir que *Apple* "fusiló" las *Alto*? No: las máquinas de *Xerox* eran cualquier cosa menos

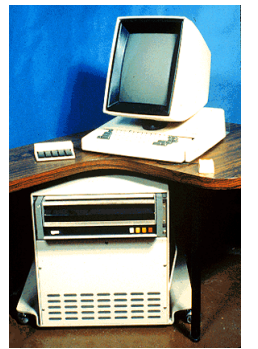

Prototipo de Alto

ordenadores personales; no tenían microprocesadores (por tanto no eran nada cercanos a ordenadores pequeños), en uso real eran mucho más lentos, por supuesto eran mucho menos elegantes, eran inmaduros (aunque tenían algunos conceptos realmente brillantes) y no eran productos totalmente acabados, eran herramientas de investigación, prototipos. Las máquinas de *Xerox* fueron programadas sobre SmallTalk (que por cierto en español significa "palique") un lenguaje que, aunque dinámico y potente, derrochaba muchos recursos. Mientras que los *Mac* fueron programados sobre Pascal.

Las dos máquinas usaban códigos y arquitectura totalmente diferentes, lo que implica diseños totalmente distintos de software. El *Mac* y el Alto se parecen tanto como un huevo a una castaña, o como una motocicleta y una furgoneta: por supuesto ambos tienen ruedas, ambos son transportes, y ambos van por carreteras, pero aparte de eso son totalmente diferentes.

Hay que resaltar un par de cosas: no hay una sola línea del código que *Apple* obtuviera de *Xerox*, ni siquiera habría podido, puesto que como ya se ha dicho los lenguajes y las arquitecturas del sistema eran radicalmente diferentes. El ratón no había sido creado por *Xerox*, si no por Douglas C. Engelbart del *Instituto de Investigación de Stanford (Stanford Research Institute),* en 1964, y estaba constituido por un caparazón de madera y dos ruedas metálicas.

¿Y *Microsoft*? La compañía de Bill Gates también conoció los trabajos de *Xerox* y también compró algunas de las tecnologías allí desarrolladas, pero su interés inicial no estaba en los sistemas operativos, sino en las aplicaciones. *Microsoft* comenzó a desarrollar programas para *Mac* como Word y Excel y recibió ayuda técnica de *Apple* para hacerlo. Concretamente tuvo acceso al código del sistema operativo como forma de facilitarle el trabajo.

*Microsoft* consiguió una plantilla sobre la que construir su entorno gráfico, que evolucionaría hasta convertirse en un sistema operativo que tardó muchos años en librarse de su capa básica, el *MS-DOS*. Sin embargo, *Microsoft* no hizo ninguna aportación o mejora a la interfaz, la única que se le atribuye (los menús contextuales) estaban ya presentes en el SmallTalk de *Xerox* dos décadas antes. Todo este tema se trata con detenimiento en el siguiente punto.

## 7. LA INTERFAZ GRÁFICA DEL MAC, Y 2: MICROSOFT

Empecemos con una pequeña introducción: Bill Gates era un niño que no se integraba bien socialmente, era tímido y temblaba cuando se tenía que acercar a alguna chica para invitarla al baile de fin de curso. Se podría decir que era un niño pijo, su padre William Henry Gates Jr., un abogado influyente de Seattle, y su madre Mary (que murió en 1994), rectora de la *Universidad de Washington* y presidenta de *United Way International* llevaron al joven Gates al psicólogo para calmar su carácter beligerante y rebelde. A los 13 años, ya estaba pegado a una pantalla de ordenador. A los 17 años vendió su primer programa por 4.200 dólares, una agenda para el colegio, con una función que colocaba su nombre "convenientemente" en las clases donde estarían las chicas que le gustaban.

Cronológicamente la historia continúa de la siguiente forma:

relacion de la siguiente formation que colocada su inclusion de la siguiente formation que colocada su inclusion de la siguiente formation de la siguiente de la póquer. Allí conoció a Steve convertiría en vicepresidente de En 1973 ingresó en *Harvard*, donde pasaba gran parte de su tiempo programando y jugando al póquer. Allí conoció a Steve Ballmer, que más tarde se convertiría en vicepresidente de *Microsoft*.

Entre 1974 y 1975, mientras estaba en la universidad, consiguió un trabajo y fundó la empresa *Traf-O-Data*, que sería la precursora de *Microsoft*, junto a su mejor amigo de la infancia: Paul Allen. En su tercer año, Gates abandonó sus estudios para

Paul Allen y Bill Gates

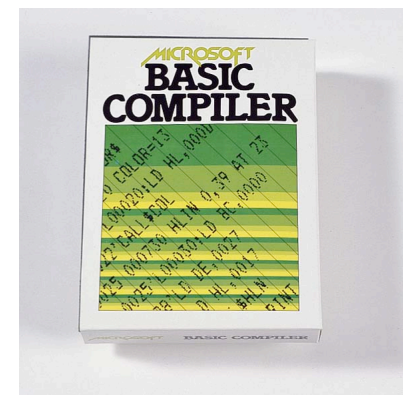

concentrarse en dicha empresa.

En Enero de 1975 la empresa *Micro Instrumentation and Telemetry Systems (MITS),* asentada en Albuquerque, desarrolla el *Altair 8800* (prácticamente era una caja con luces). Paul Allen descubre el Altair en la portada de "Popular Electronics" y propone a Gates desarrollar un interprete de *BASIC* para éste. En Febrero de este año lo completan y se convierte en el primer lenguaje de programación para un PC. En Marzo Paul Allen pasa a trabajar para MITS como director de Software. En Noviembre aparece por primera vez el nombre de *Microsoft* en una carta de Gates a Allen al referirse a la compañía que comparten.

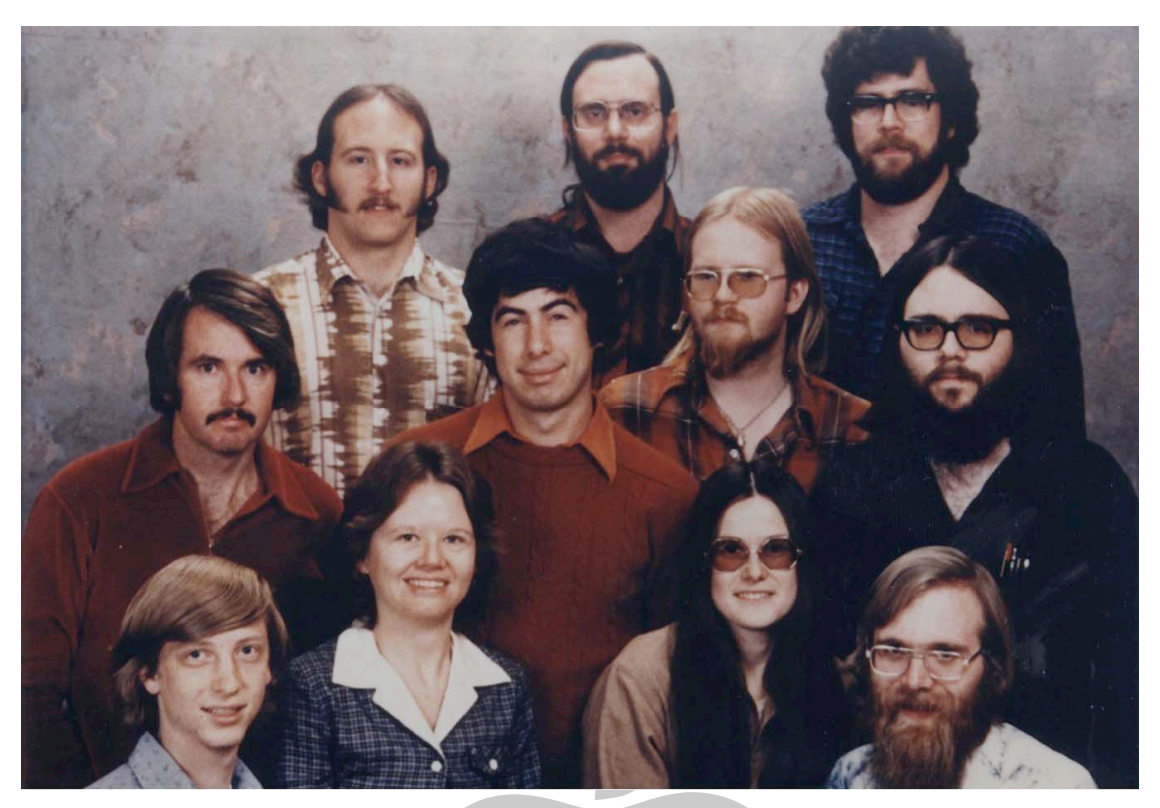

EL GRUPO DE ALBUQUERQUE. Los fundadores de *Microsoft* cuando su sede estaba en Albuquerque. Abajo, a izquierda, Bill Gates, y a la derecha, Steve Allen.

RQUE. Los fundadores de *Microsoft* cuando su sed<br>
o, a izquierda, Bill Gates, y a la derecha, Steve Aller<br>
pirateando su programa BASIC, y de<br>
lesarrollo de un buen software.<br>
llen abandona MITS para dedicarse<br>
ue pasa a En Febrero de 1976, y esto es irónico, Gates acusa a la "gente" mediante una circular de estar pirateando su programa BASIC, y de esta forma estar impidiendo el desarrollo de un buen software. En Noviembre de ese año Allen abandona MITS para dedicarse integramente a *Microsoft*, que pasa a ser una marca legalmente registrada en la Office of the Secretary del estado de Nuevo Méjico.

En Julio de 1977 sale el segundo lenguaje de programación de *Microsoft*: *FORTRAN*.

Fotografía REAL de la ficha policial de Gates

En Abril de 1978 sale a la luz el tercer lenguaje de programación de *Microsoft COBOL-80*.

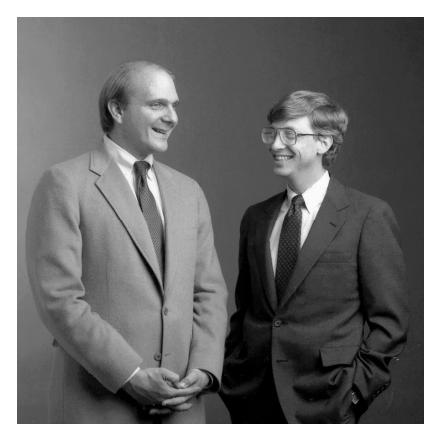

Steve Ballmer y Bill Gates en 1985

En Abril de 1980 *Microsoft* lanza la *Z-80 SoftCard,* un microprocesador en un circuito integrado que se encaja en el *Apple II* y permite ejecutar los cientos de programas disponibles para el 8080/Z-80.

En Junio Gates solicta a su compañero de cuarto en la facultad, Steve Ballmer, que entre en *Microsoft* y pase a ser Vicepresidente de Ventas. Las relaciones de Gates tanto con Ballmer como con Allen son, a menudo, tormentosas.

En enero de 1984 empieza a desarrollar sus primeras aplicaciones, toma el papel protagonista en desarrollo de software para los *Apple Macintosh*. Se lanzan *BASIC* y *Multiplan* simultáneamente a la presentación del primer *Mac*. *Microsoft* anuncia también que en breve se tendrá disponible *Word, Chart*, y *File*.

El relato comienza, por tanto, con *Microsoft* como desarrollador de lenguajes de programación (cosa que muy pocos recuerdan) y como uno de los primeros creadores de aplicaciones para *Mac* (cosa que muchos